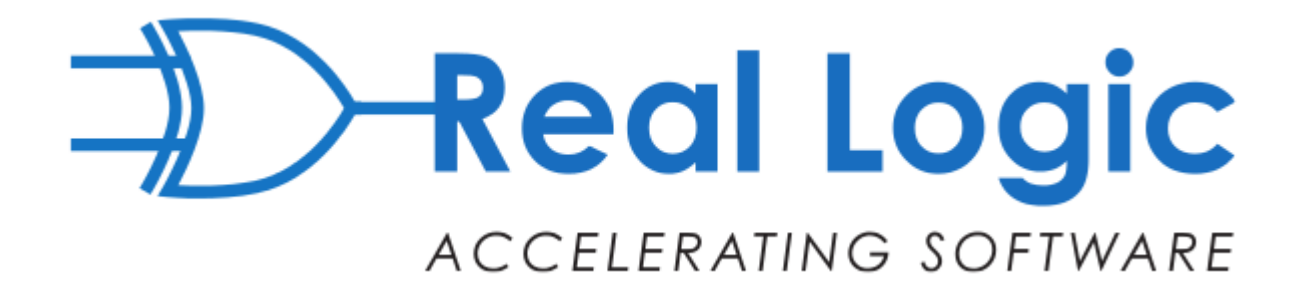

# **Designing for Performance**

#### **Martin Thompson - @mjpt777**

# **Is it difficult writing software which has good performance?**

# **It is if you practice**

# **RDD (Resume Driven Development)**

*How do we Design for Performance?*

- **1. What is Performance?**
- **2. What is Clean & Representative?**
- **3. Implementing efficient Models**
- **4. Why Performance Test?**

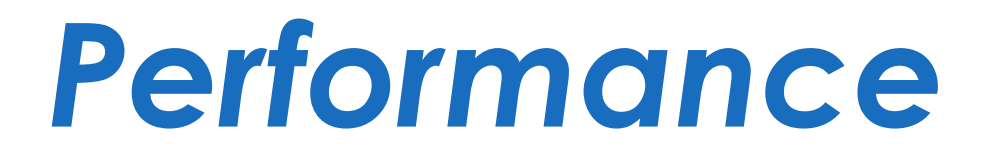

### **Throughput (aka Bandwidth)**

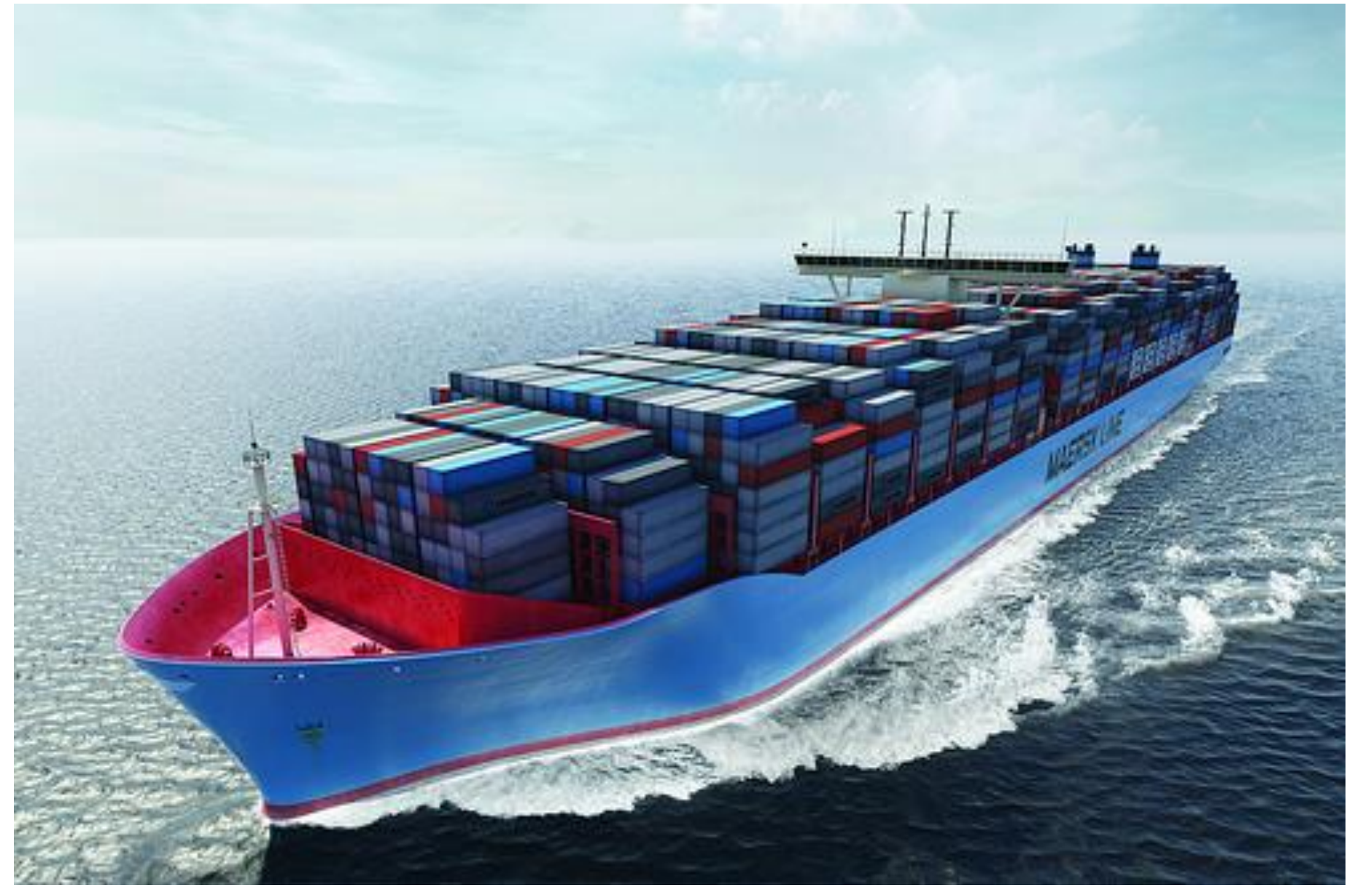

#### **Response Time (aka Latency)**

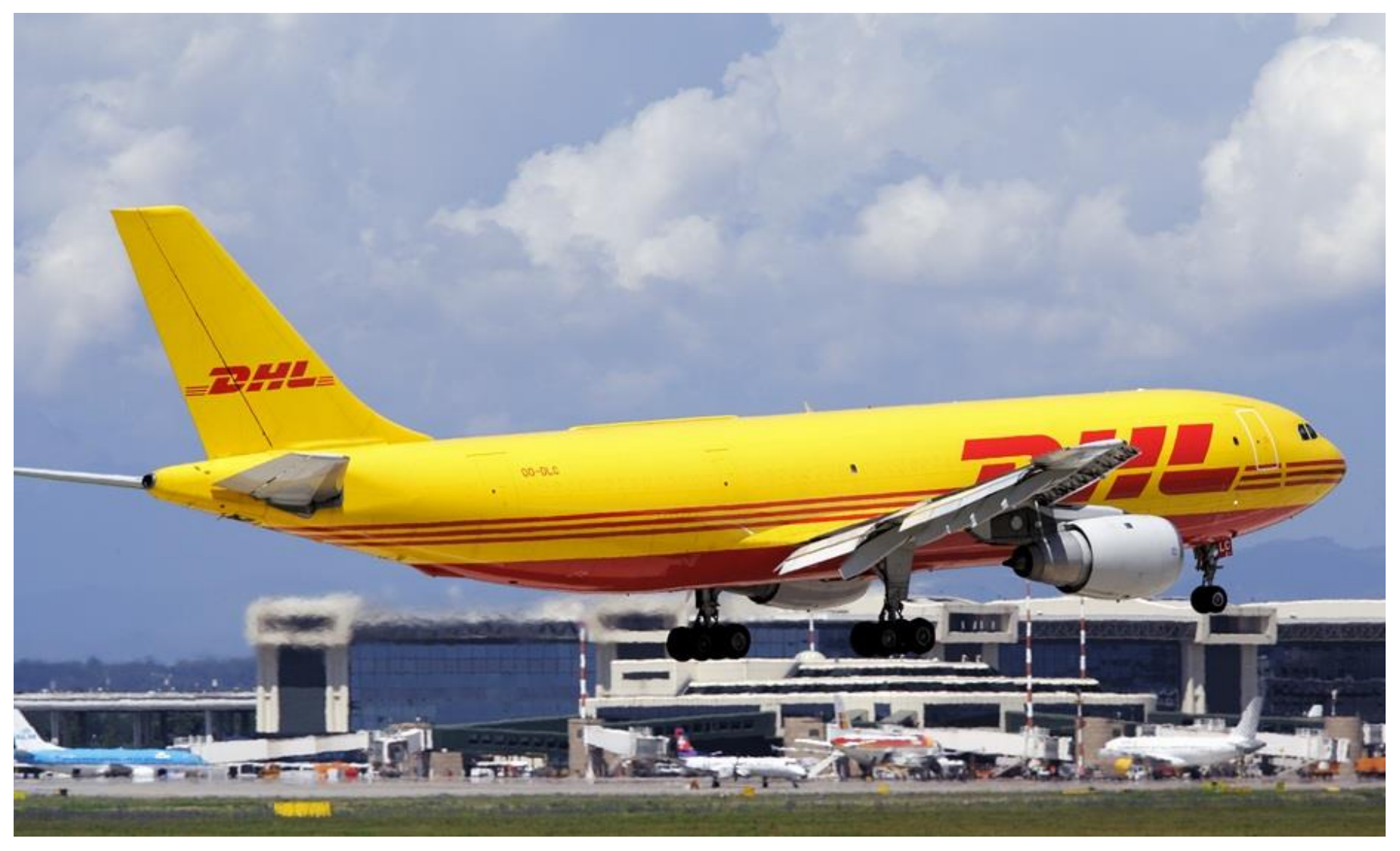

### **Scalability**

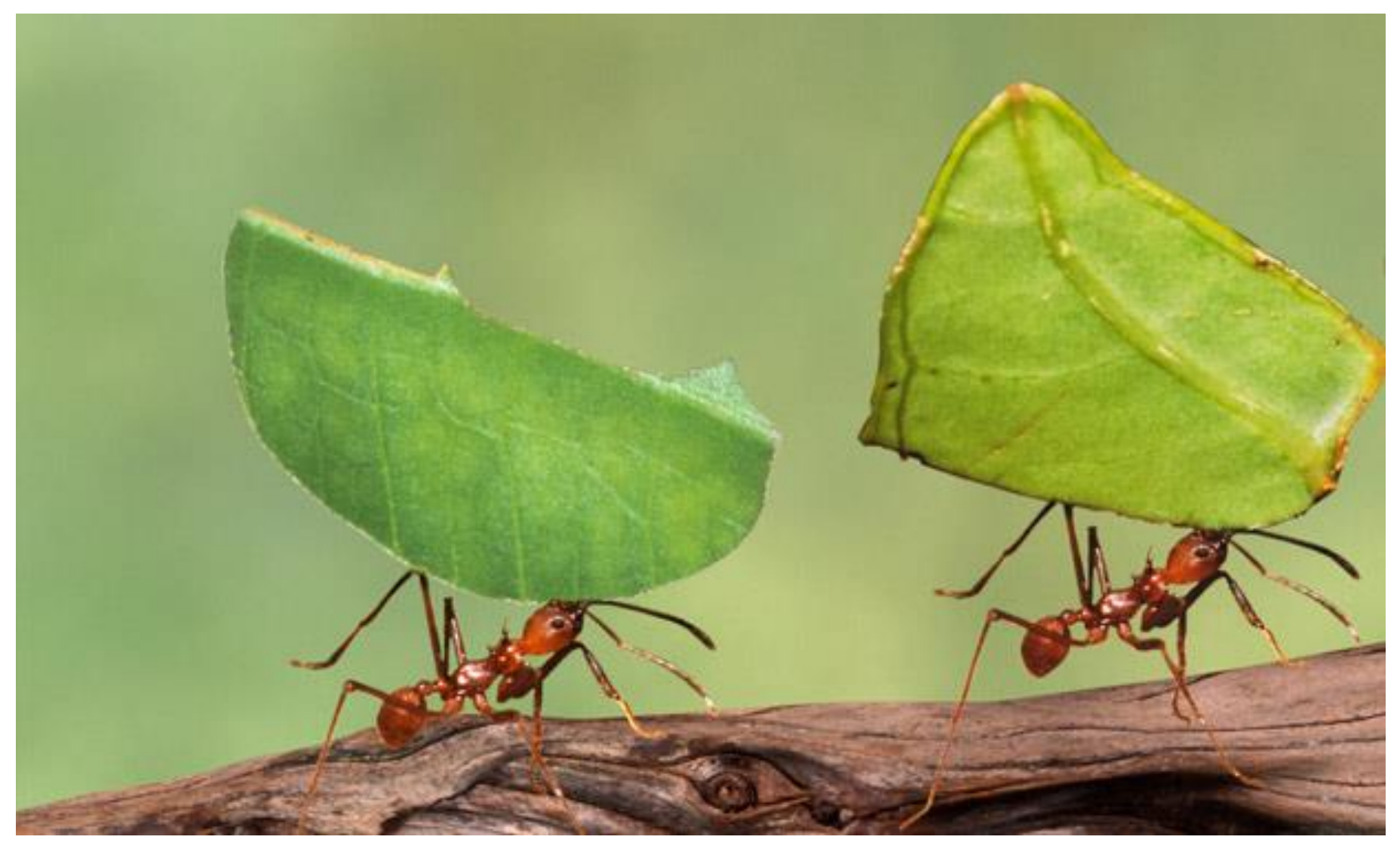

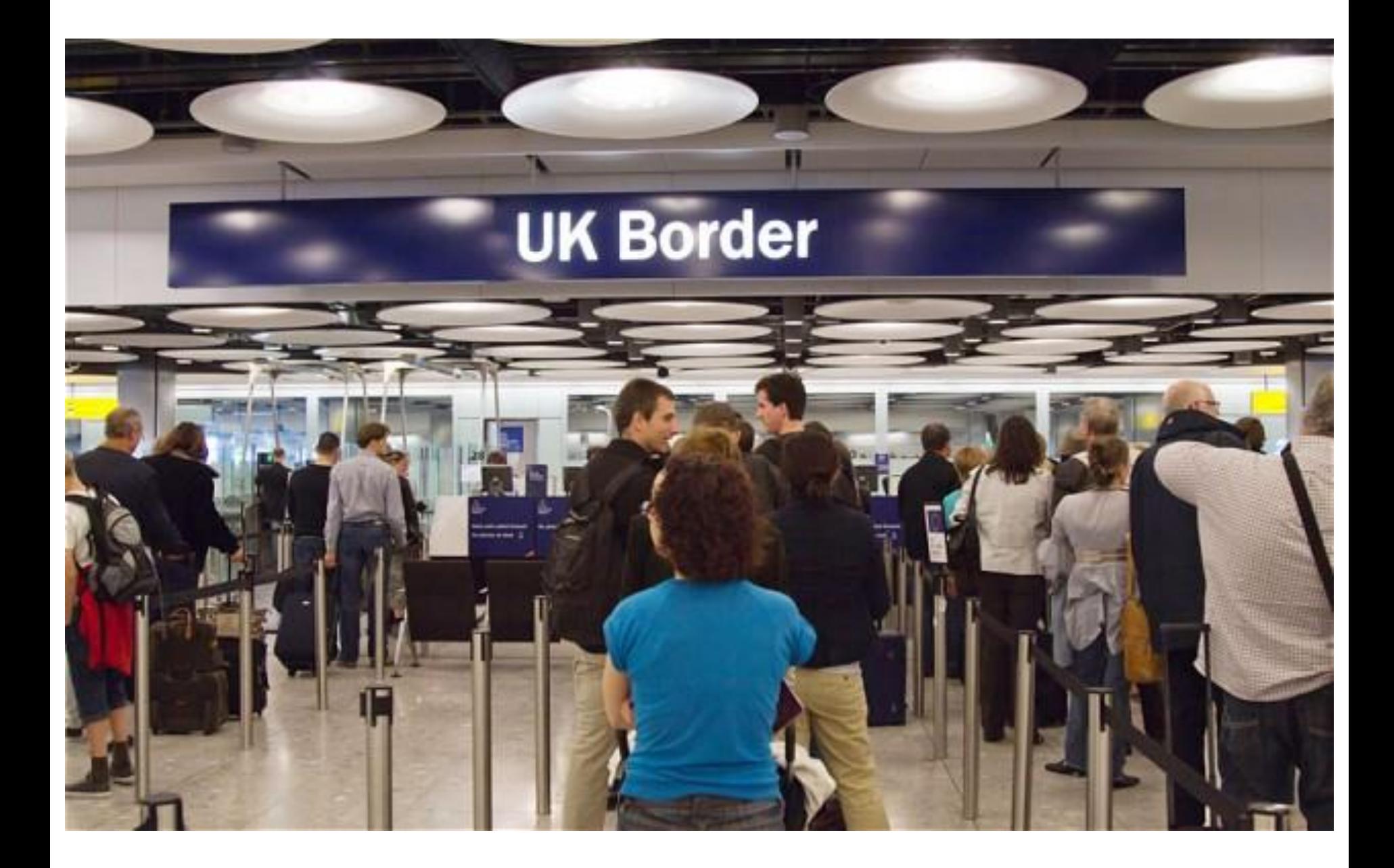

### **Queuing Theory**

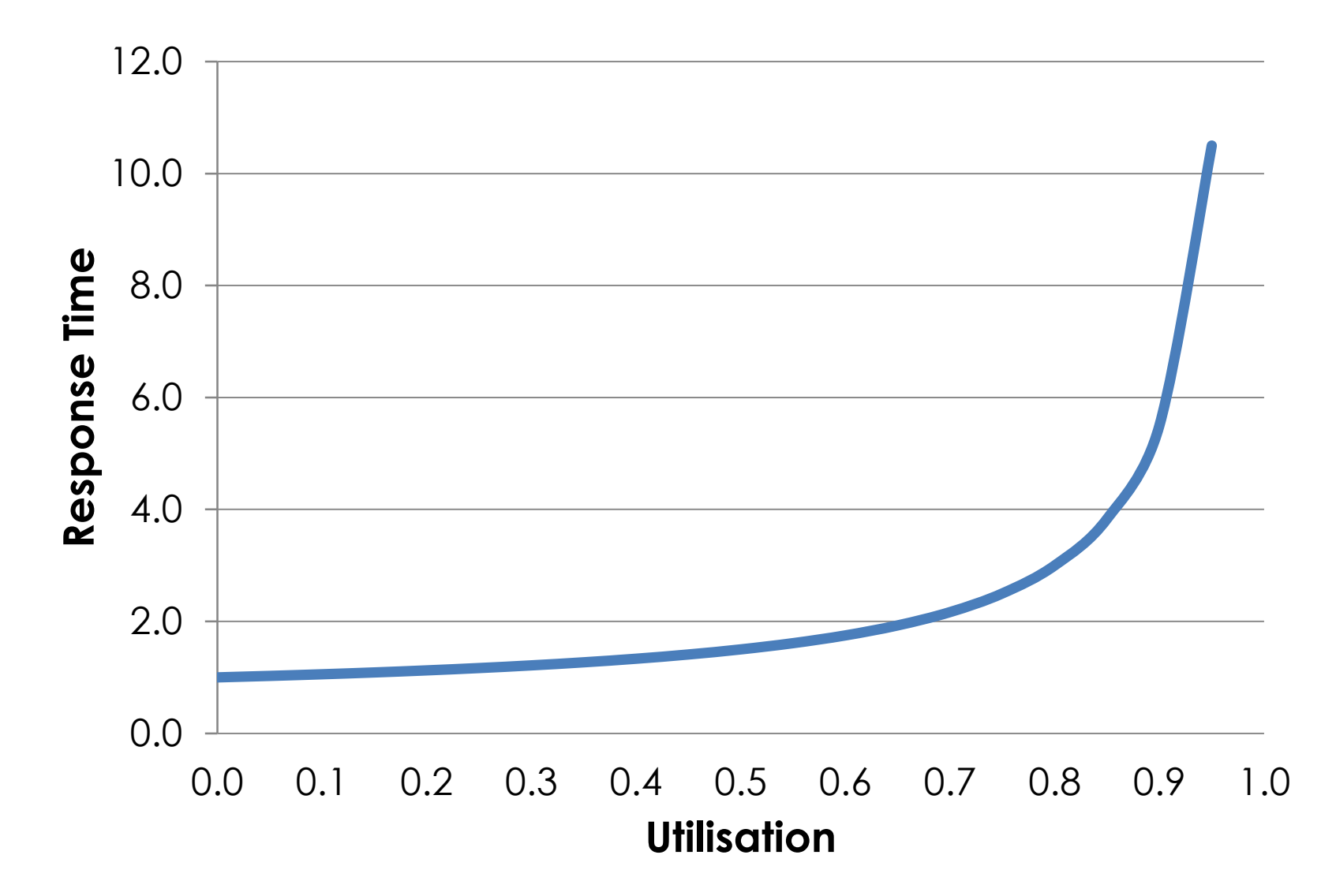

# **Pro Tip:** Ensure you have **sufficient capacity**

# **Can we go parallel to speedup?**

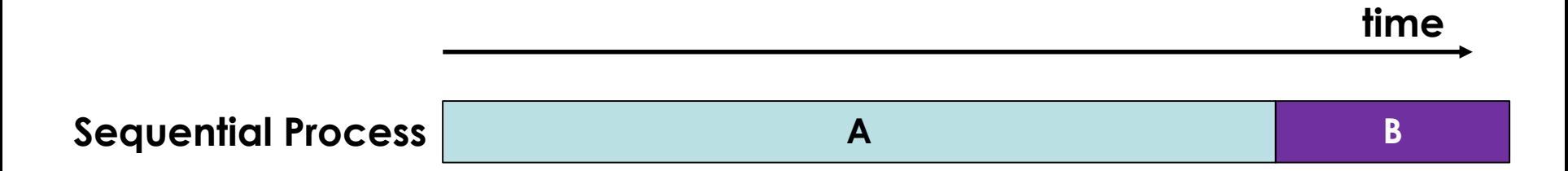

**time**

**B**

**Sequential Process A**

**Parallel Process** 

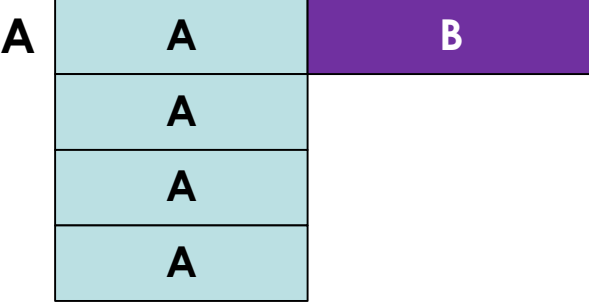

**Sequential Process A Parallel Process A A B A A A time B**

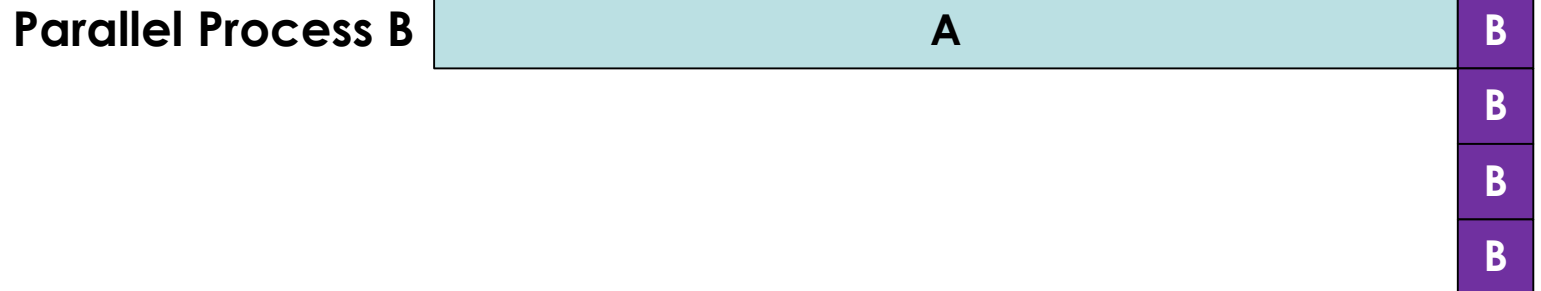

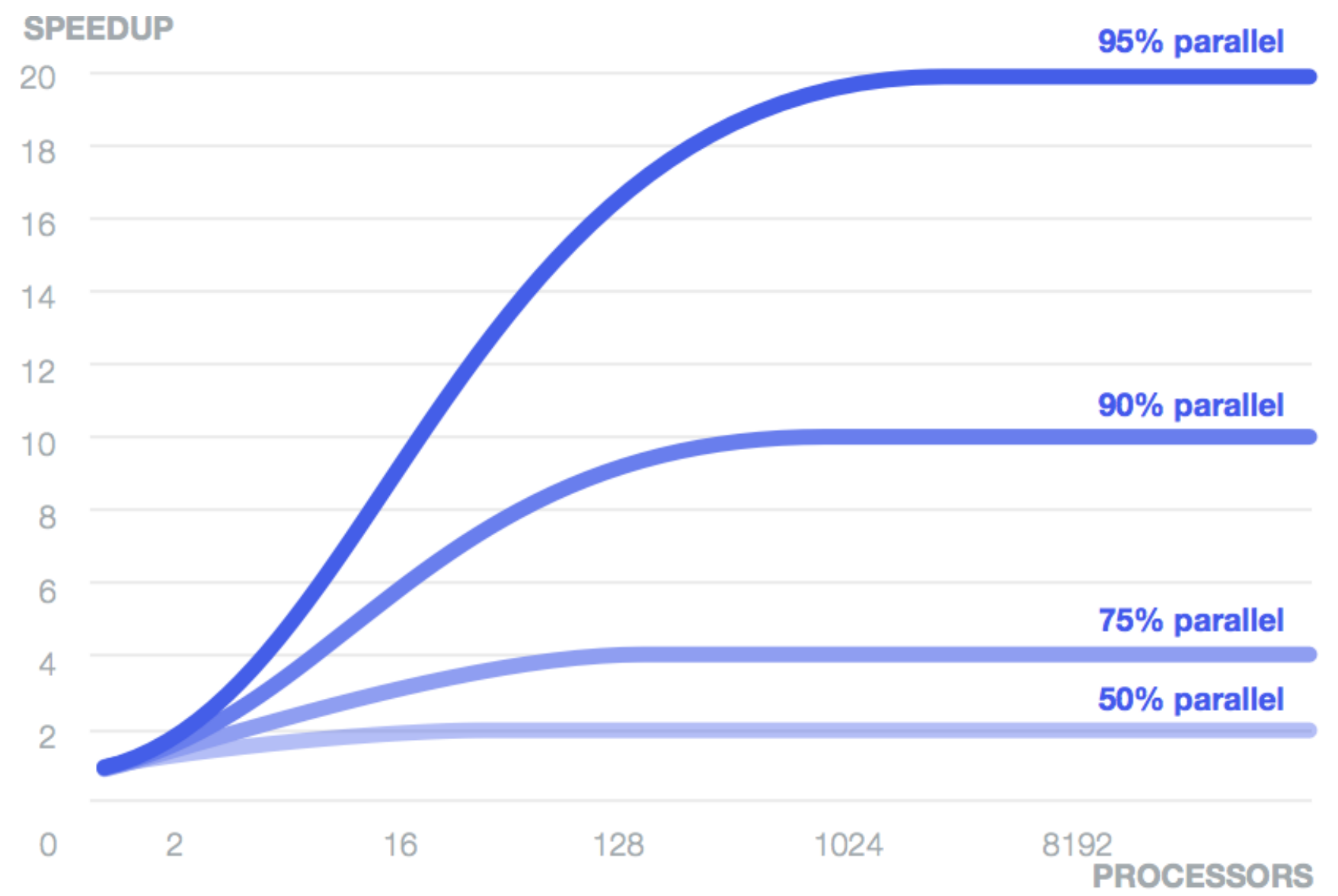

#### **Universal Scalability Law**

 $C(N) = N / (1 + \alpha(N - 1) + ((\beta * N) * (N - 1)))$ 

**C** = capacity or throughput **N** = number of processors **α** = *contention* penalty **β** = *coherence* penalty

#### **Universal Scalability Law**

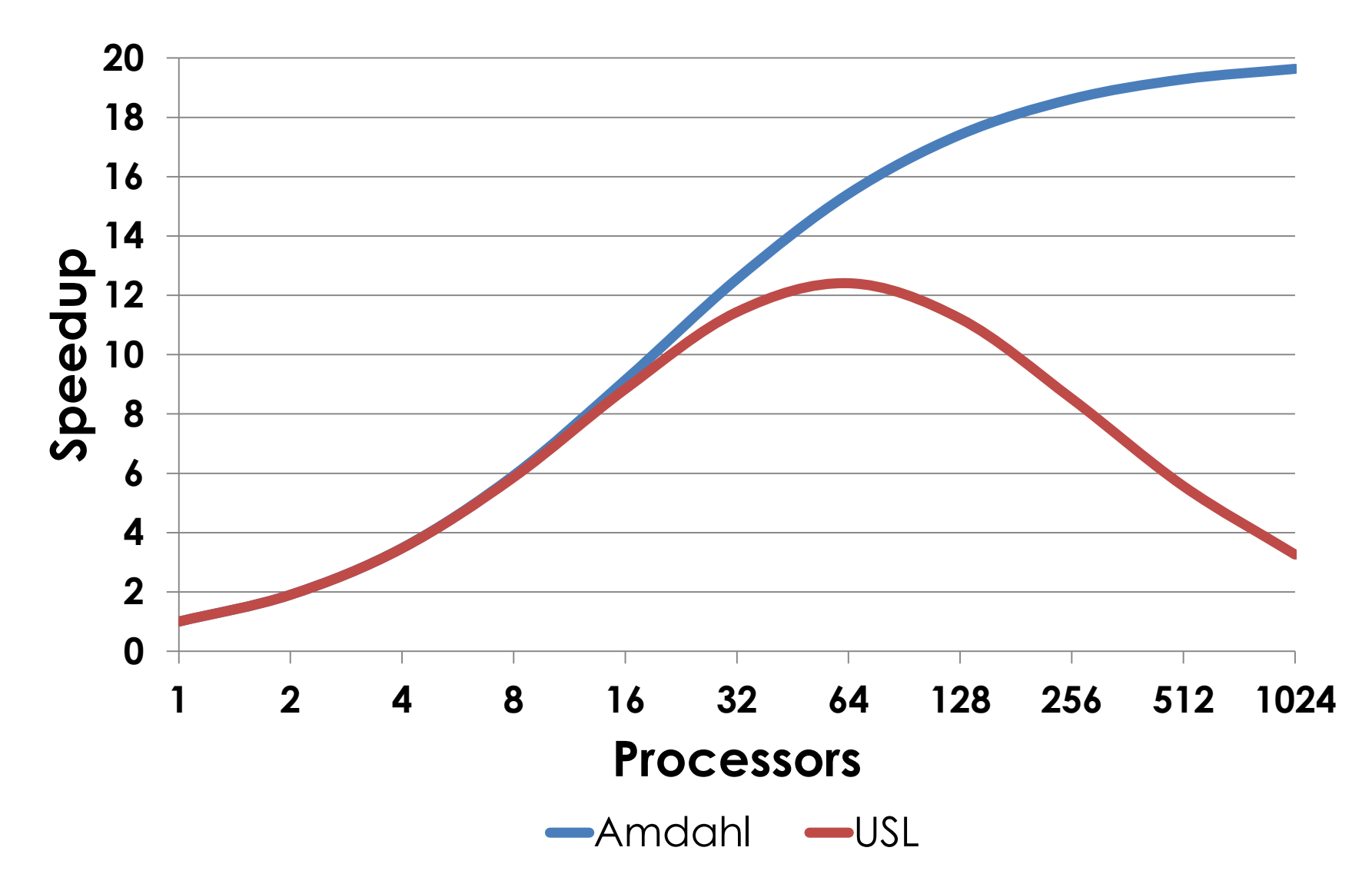

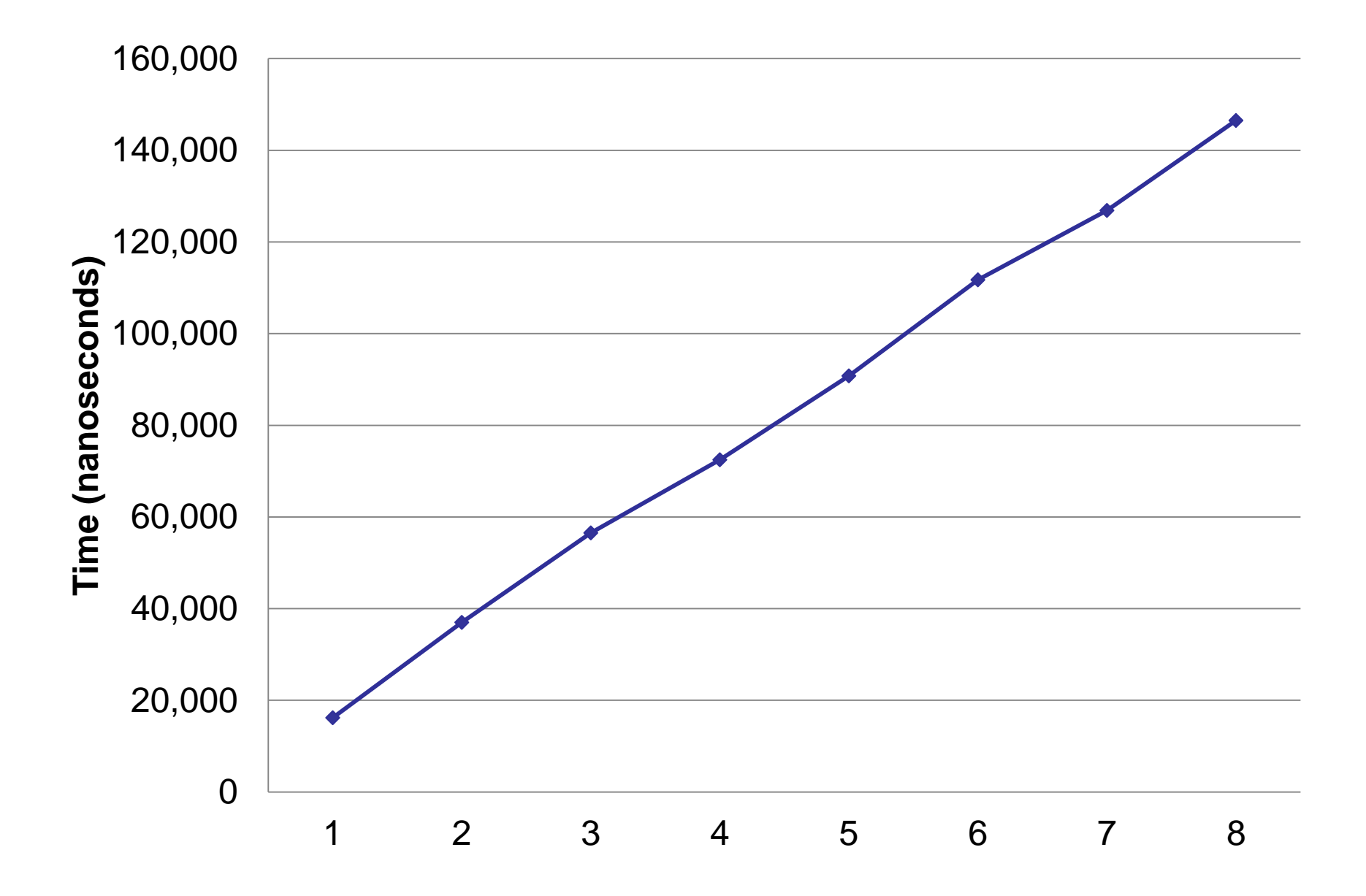

### **Mean Logging Duration**

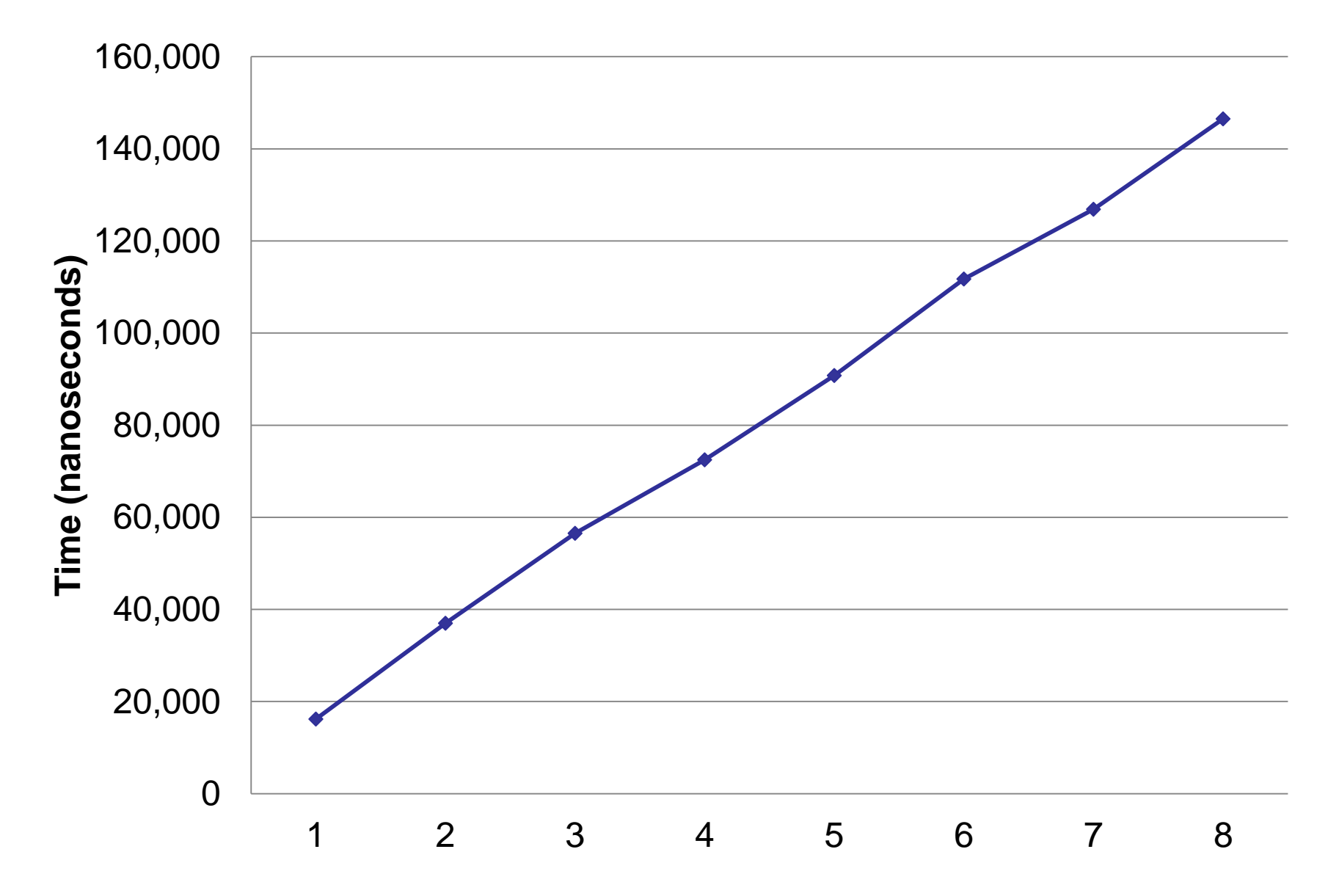

# *Clean & Representative*

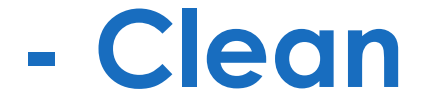

# *"Morally uncontaminated; pure; innocent"*

**- Oxford English Dictionary**

## **- Representative**

# *"Serving as a portrayal or symbol of something"*

**- Oxford English Dictionary**

## **- Representative**

# *Code is the best place to capture our current understanding of a model*

# *Abstractions*

### **1. Don't use abstraction**

- **1. Don't use abstraction**
- **2. Don't use abstraction**

- **1. Don't use abstraction**
- **2. Don't use abstraction**
- **3. Only consider abstracting when you see at least 3 things that ARE the same**

- **1. Don't use abstraction**
- **2. Don't use abstraction**
- **3. Only consider abstracting when you see at least 3 things that ARE the same**
- **4. Abstractions must pay for themselves**

- **1. Don't use abstraction**
- **2. Don't use abstraction**
- **3. Only consider abstracting when you see at least 3 things that ARE the same**
- **4. Abstractions must pay for themselves**
- **5. Beware DRY, the evil siren that tricks you into abstraction -> Coupling**

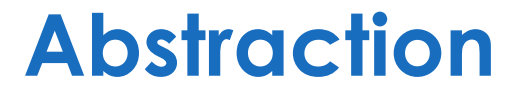

# *Megamorphism => Branch Hell*

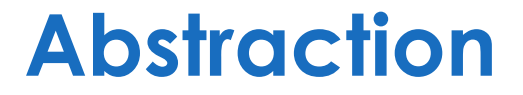

# *Not Representative => Big Smell*

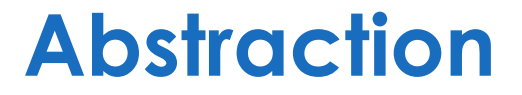

# *Say no to big frameworks!*

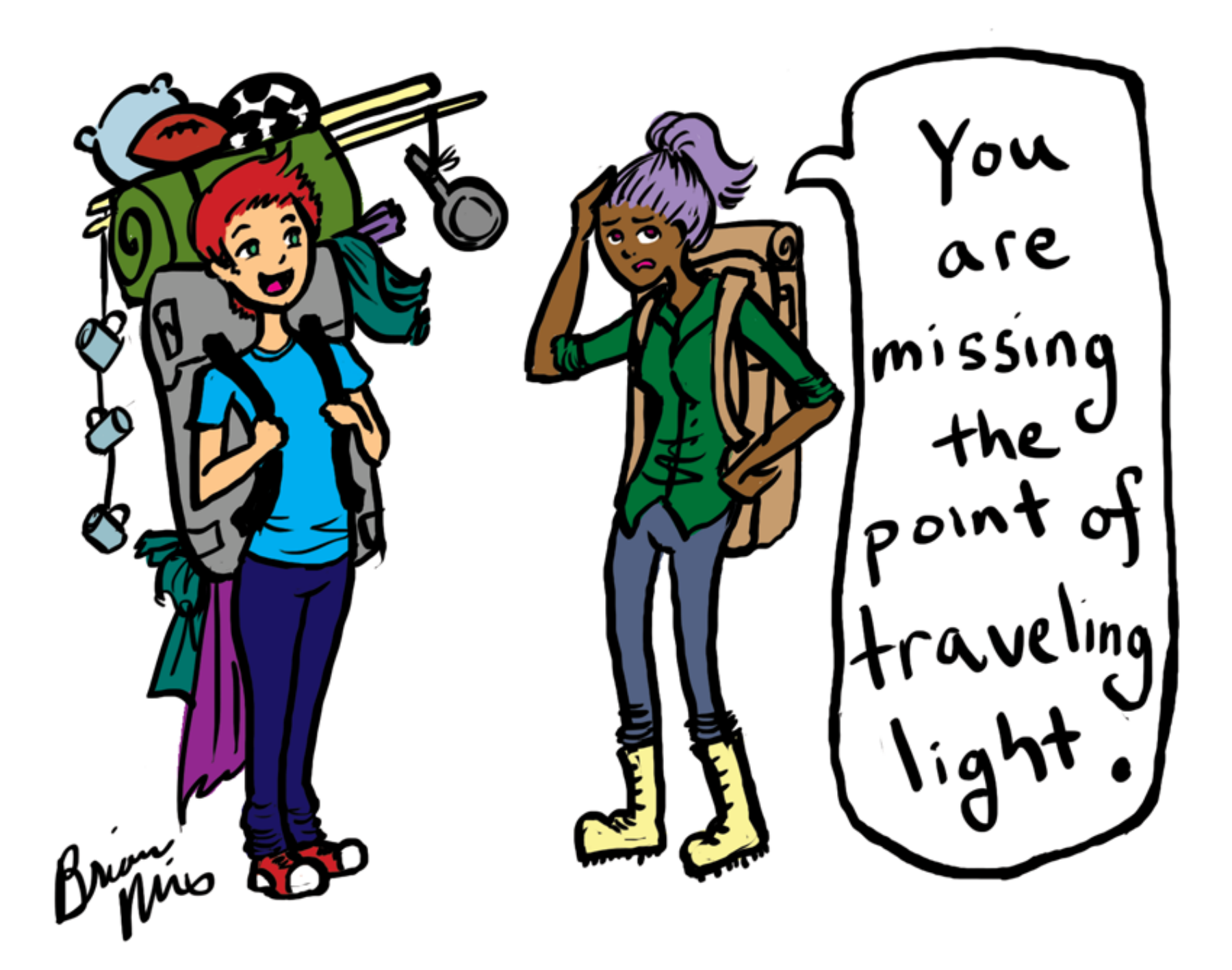

# **Pro Tip: Abstract when you are sure of the benefits**
### **Law of Leaky Abstractions**

# *"All non-trivial abstractions, to some extent, are leaky."*

**- Joel Spolsky**

### **Law of Leaky Abstractions**

# *"The detail of underlying complexity cannot be ignored."*

*"the purpose of abstracting is not to be vague, but to create a new semantic level in which one can be absolutely precise"*

**- Dijkstra**

# *How can we abstract memory systems?*

## **- It's about 3 bets!**

# *1. The Temporal Bet*

# **- It's about 3 bets!**

# *1. The Temporal Bet 2. The Spatial Bet*

# **- It's about 3 bets!**

- *1. The Temporal Bet*
- *2. The Spatial Bet*
- *3. The Pattern Bet*

# *Model Implementation*

# *Coupling vs Cohesion*

```
Coupling vs Cohesion
public class Queue
{
    private final Object[] buffer;
    private final int capacity;
```
**// Rest of the code**

## **Coupling vs Cohesion**

**public class Queue**

**{**

**}**

**private final Object[] buffer; private final int capacity;**

**// Rest of the code**

## **Coupling vs Cohesion**

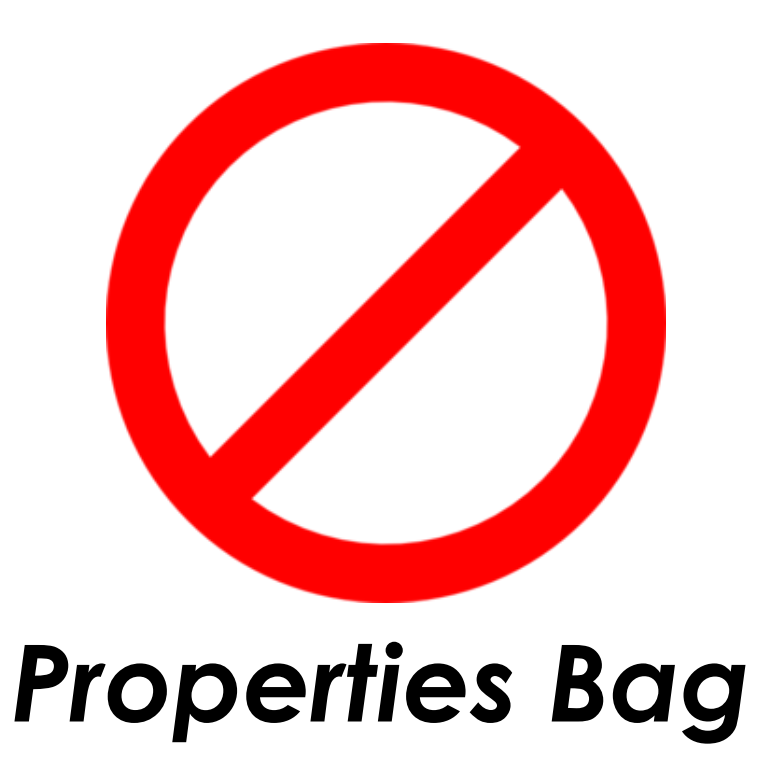

## **Pro Tip: Respect Locality of Reference**

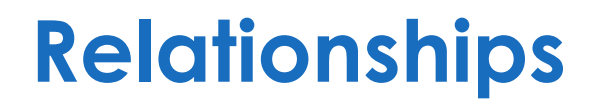

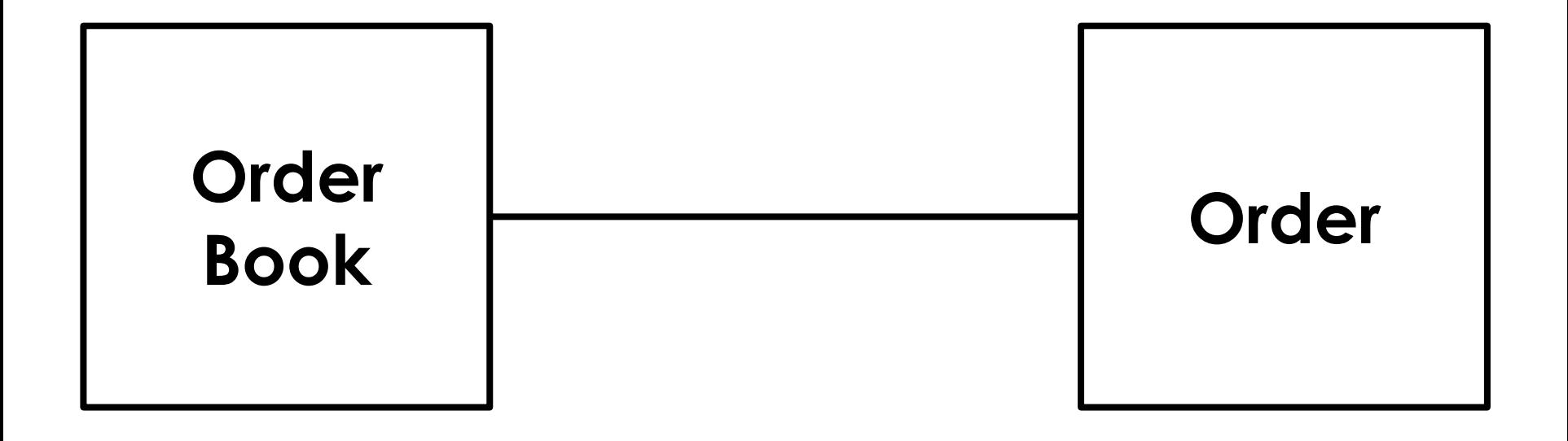

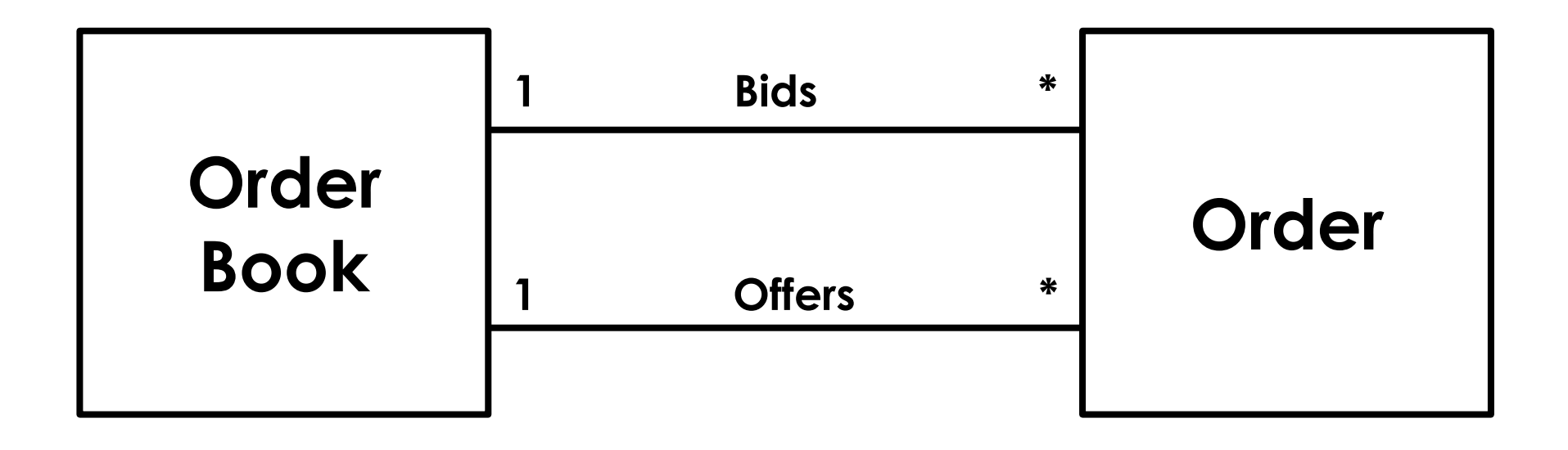

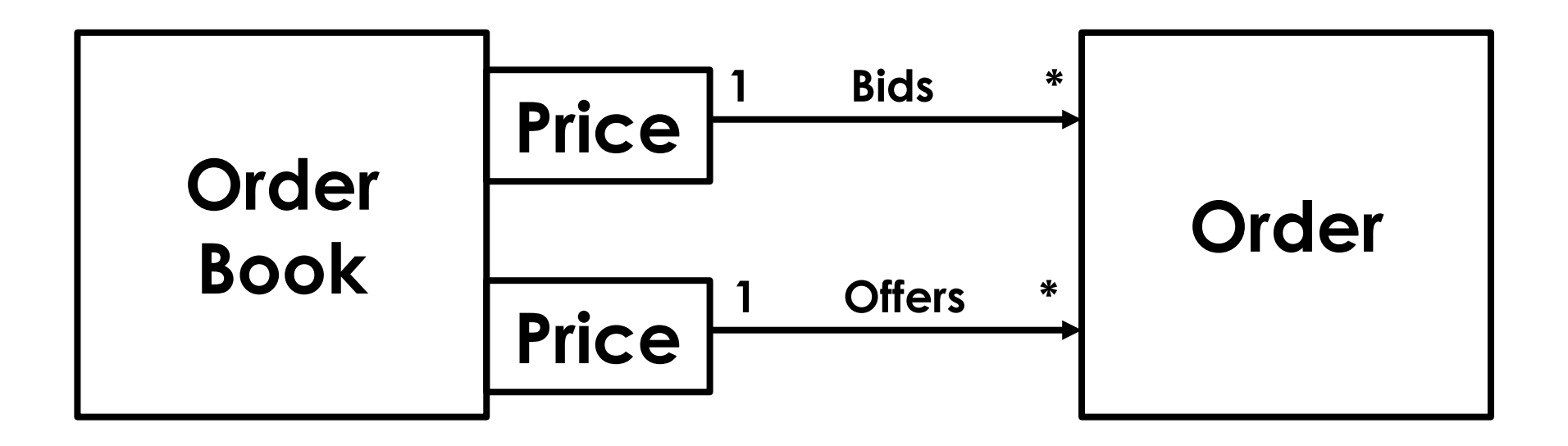

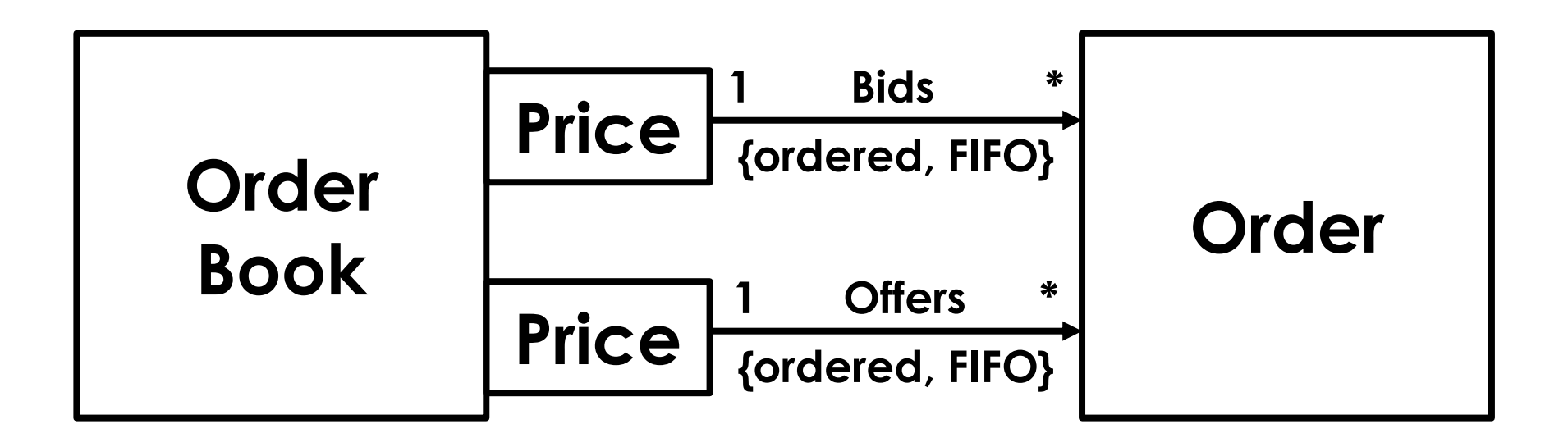

## **Pro Tip: Make friends with your Data Structures**

#### **Pro Tip: Document, discuss, design tests, before going to code**

# *Algorithms*

### **Order of Algorithms**

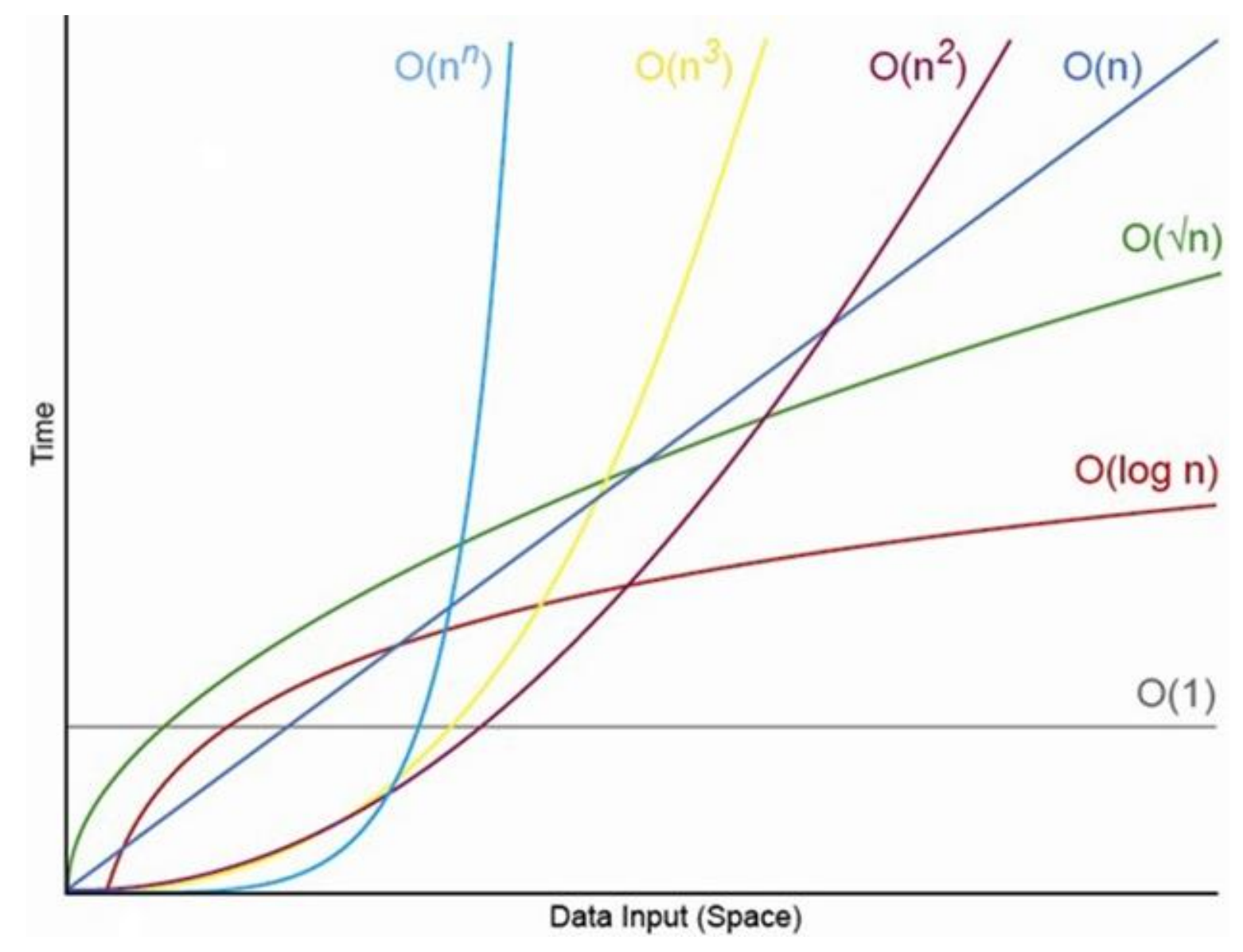

### **Order of Algorithms**

# *Magnitude of n?*

#### **Pro Tip: Know the cardinality of all significant relationships**

## **Pro Tip: Algorithms are your key to service time**

# *Batching*

# *Amortise the expensive costs*

## **Natural Batching**

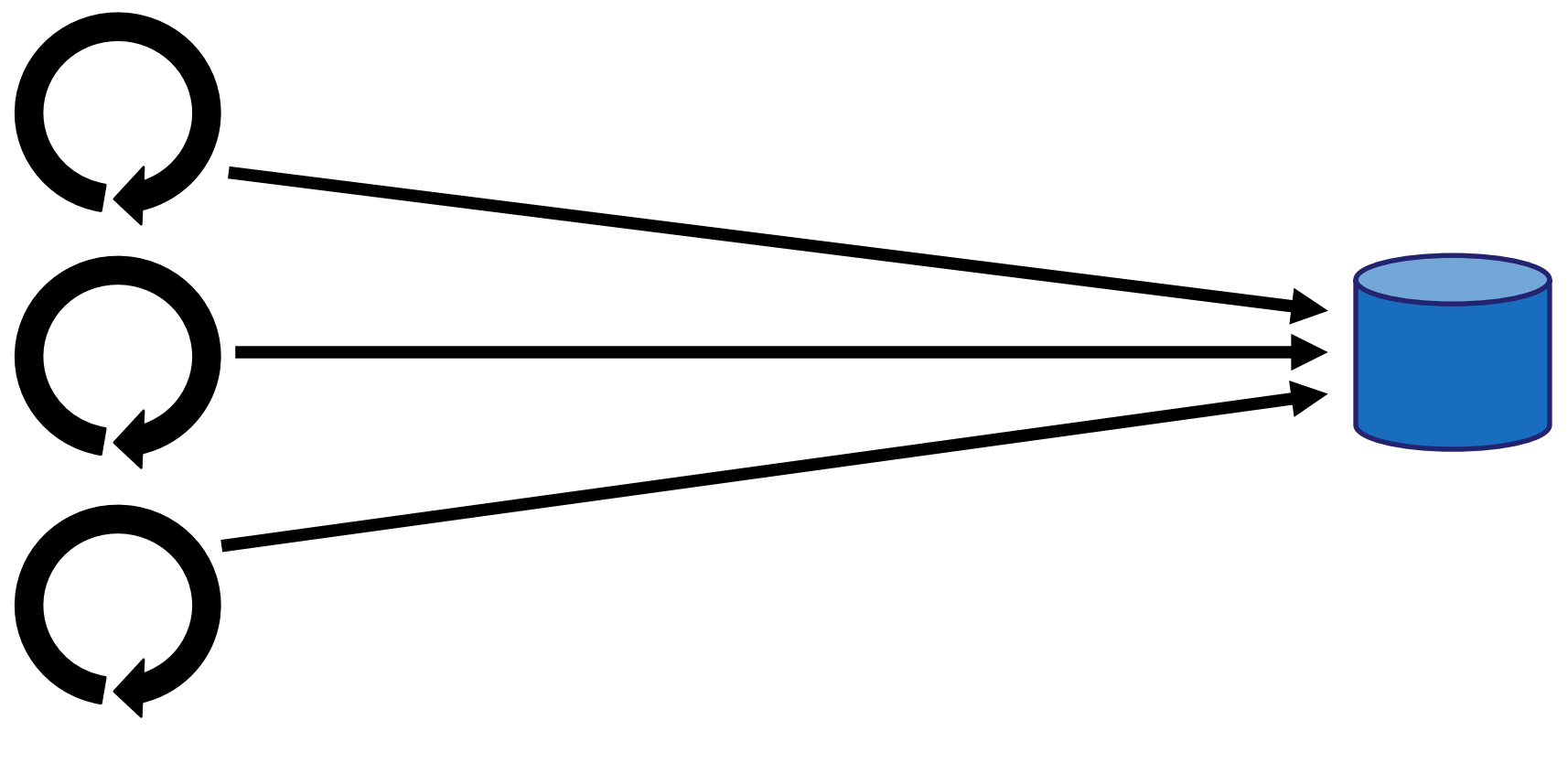

**Producers**

### **Natural Batching**

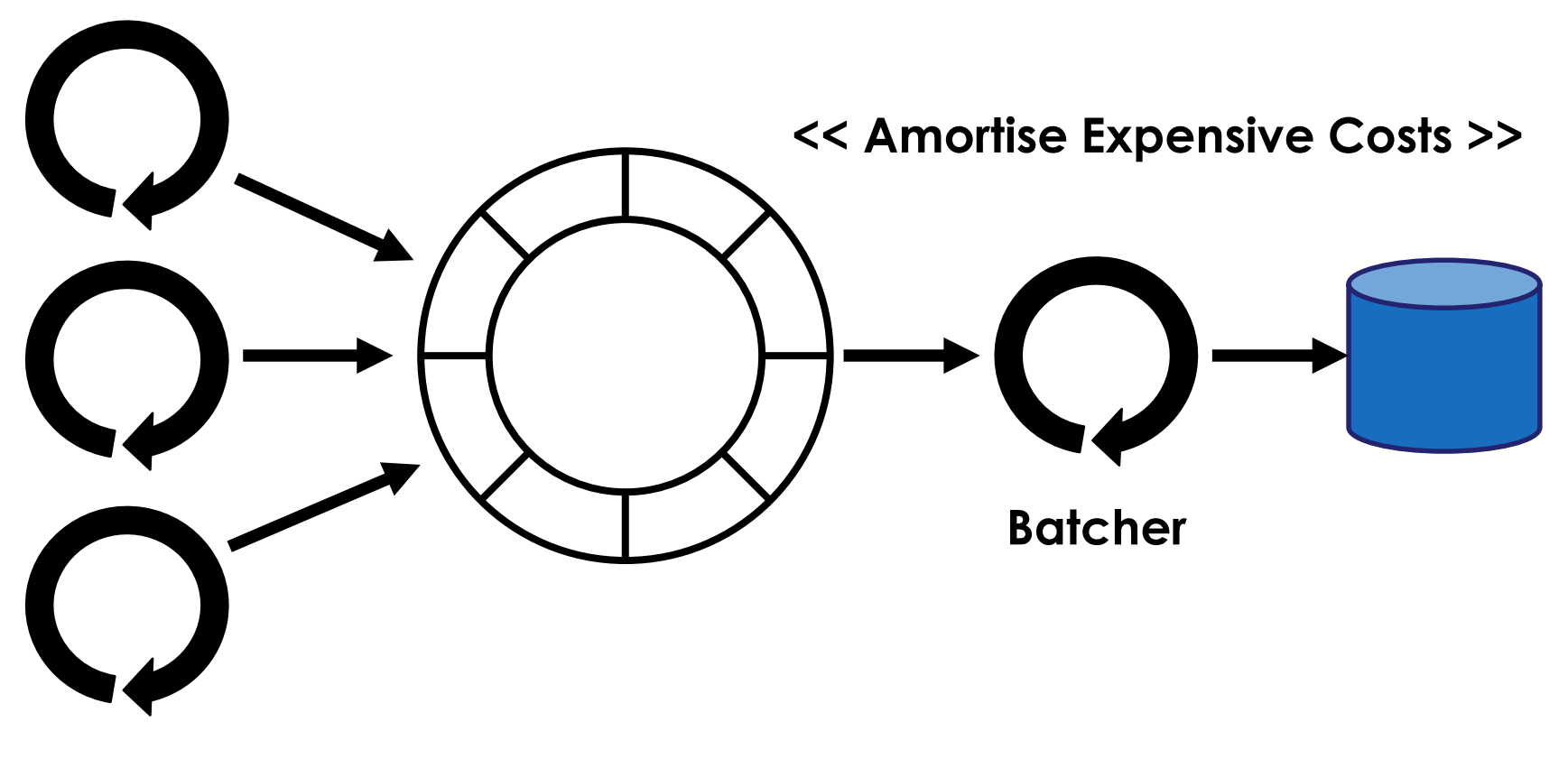

**Producers**

### **Natural Batching**

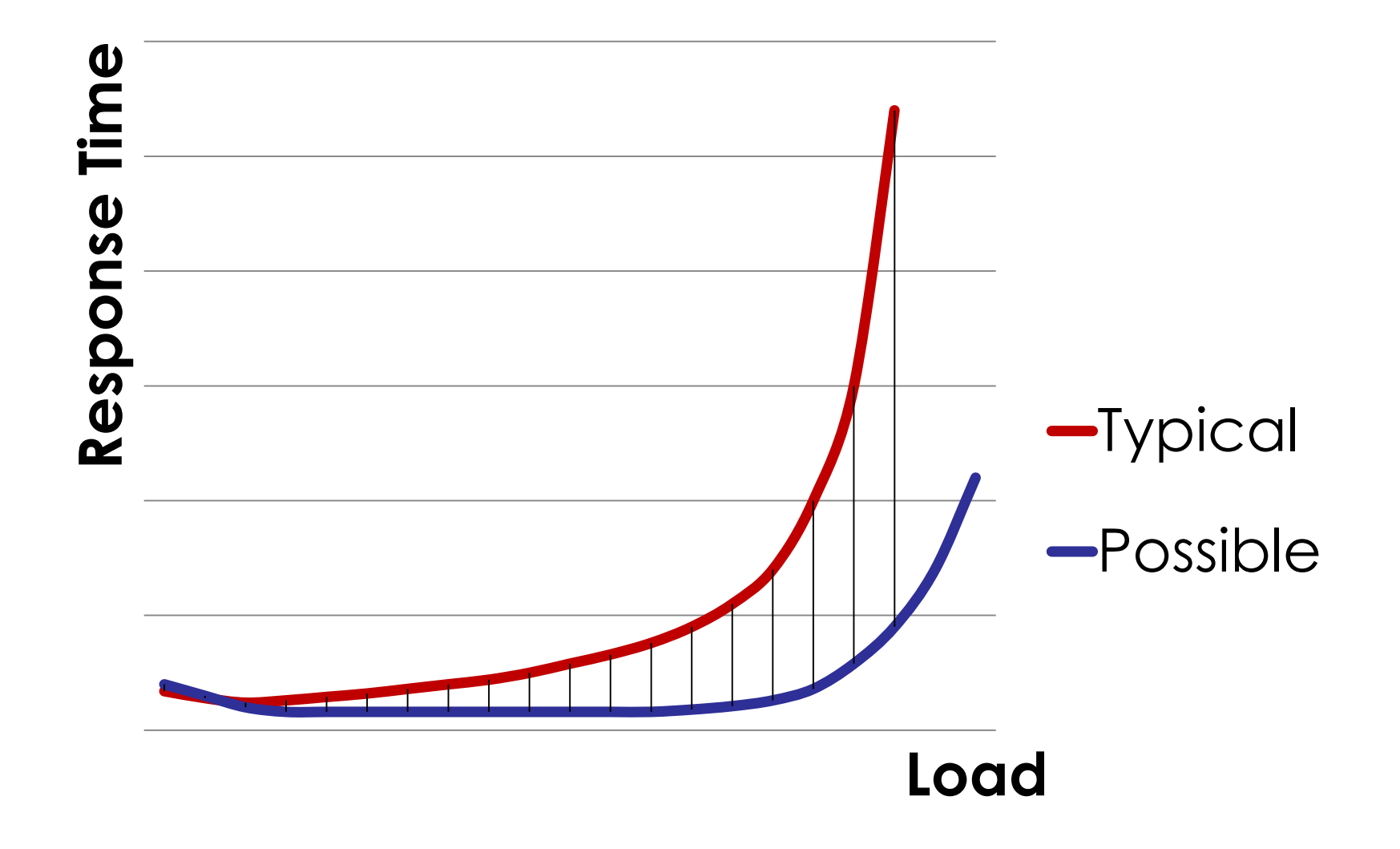

## **Pro Tip:** Batch processing is **not just for offline**

# *Branches, branches, branches...*

### **Branches**

```
public void doStuff(List<String> things)
{
    if (null == things || things.isEmpty()) 
    {
        return;
    }
    for (String thing : things) 
    {
        // Do useful work
    }
```
### **Branches**

```
public void doStuff(List<String> things)
{
    if (null == things || things.isEmpty()) 
    {
        return;
    }
```

```
for (String thing : things) 
{
    // Do useful work
}
```
### **Branches**

```
public void doStuff(List<String> things)
{
    for (String thing : things) 
    {
        // Do useful work
    }
```
## **Pro Tip: Respect the Principle of least surprise**
### *Loops*

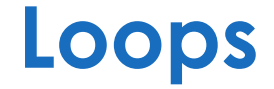

### *"If I had more time, I would have written a shorter letter."*

**- Blaise Pascal**

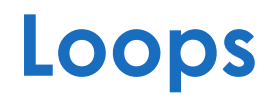

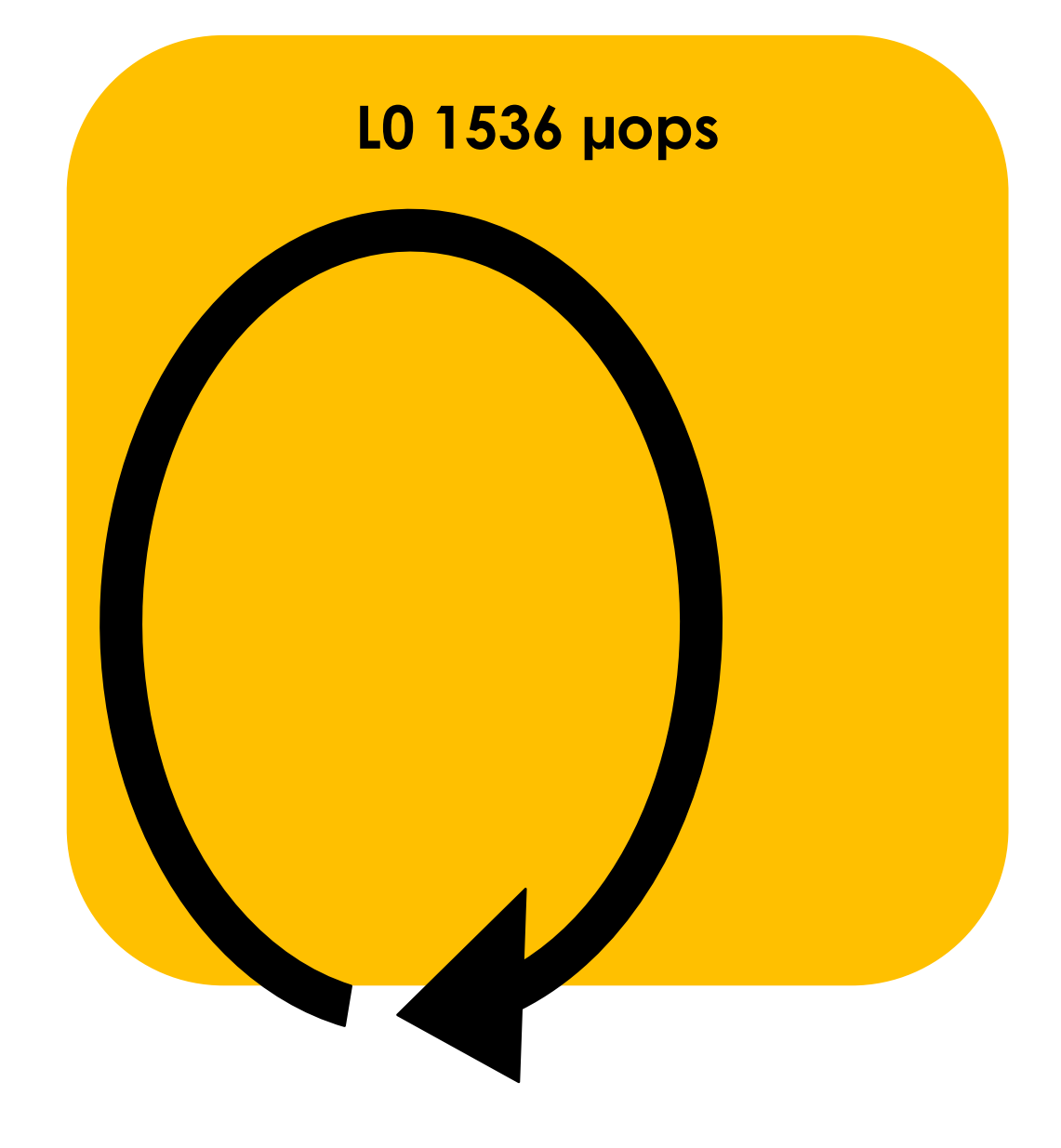

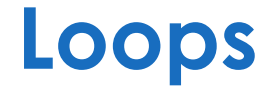

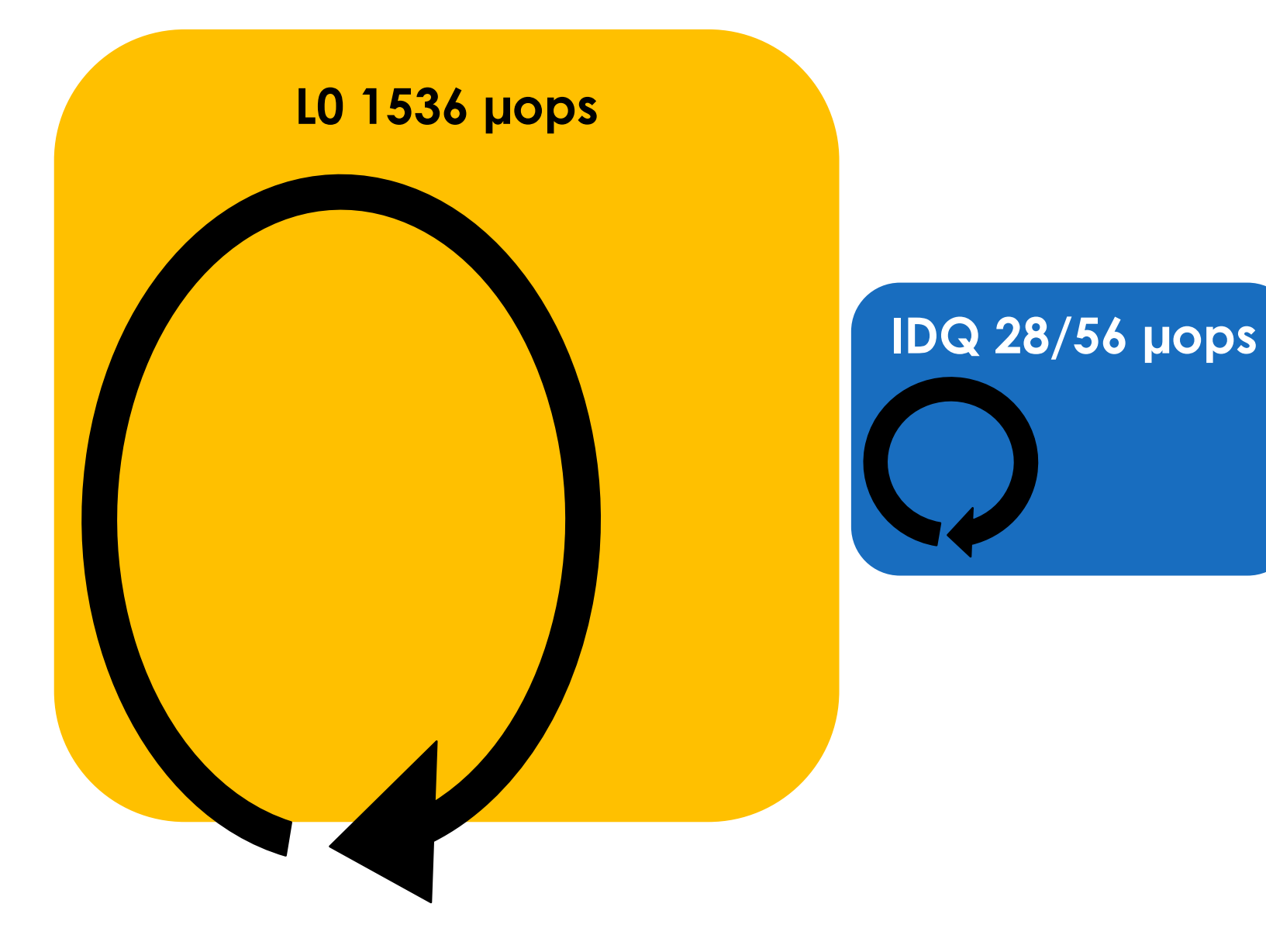

#### **Pro Tip: Craft major loops like good prose**

### *Composition*

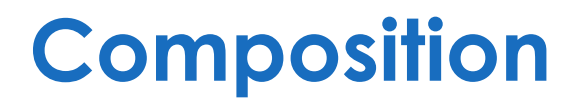

#### *Size matters*

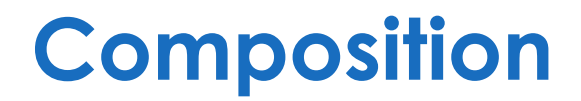

### *"Inlining is THE optimisation."*

### **- Cliff Click**

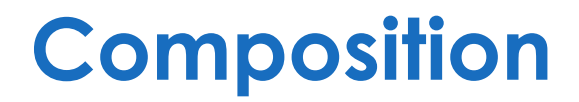

## *Single Responsibility*

#### **Pro Tip: Small atoms can compose to build anything**

#### *APIs*

```
selector.selectNow();
```

```
Set<SelectionKey> selectedKeys = 
    selector.selectedKeys();
```

```
Iterator<SelectionKey> iter = 
    selectedKeys.iterator();
```

```
while (iter.hasNext())
{
    SelectionKey key = iter.next();
    if (key.isReadable())
    {
        key.attachment(); // do work
    }
    iter.remove();
}
```

```
selector.selectNow();
```

```
Set<SelectionKey> selectedKeys = 
    selector.selectedKeys();
```

```
Iterator<SelectionKey> iter = 
    selectedKeys.iterator();
```

```
while (iter.hasNext())
{
    SelectionKey key = iter.next();
    if (key.isReadable())
    {
        key.attachment(); // do work
    }
    iter.remove();
}
```
#### **// Keep and reuse List<SelectionKey> keys = new ArrayList<>();**

**selector.selectNow(keys, READABLE);**

**keys.forEach(keyHandler);**

### *Data*

#### **Data**

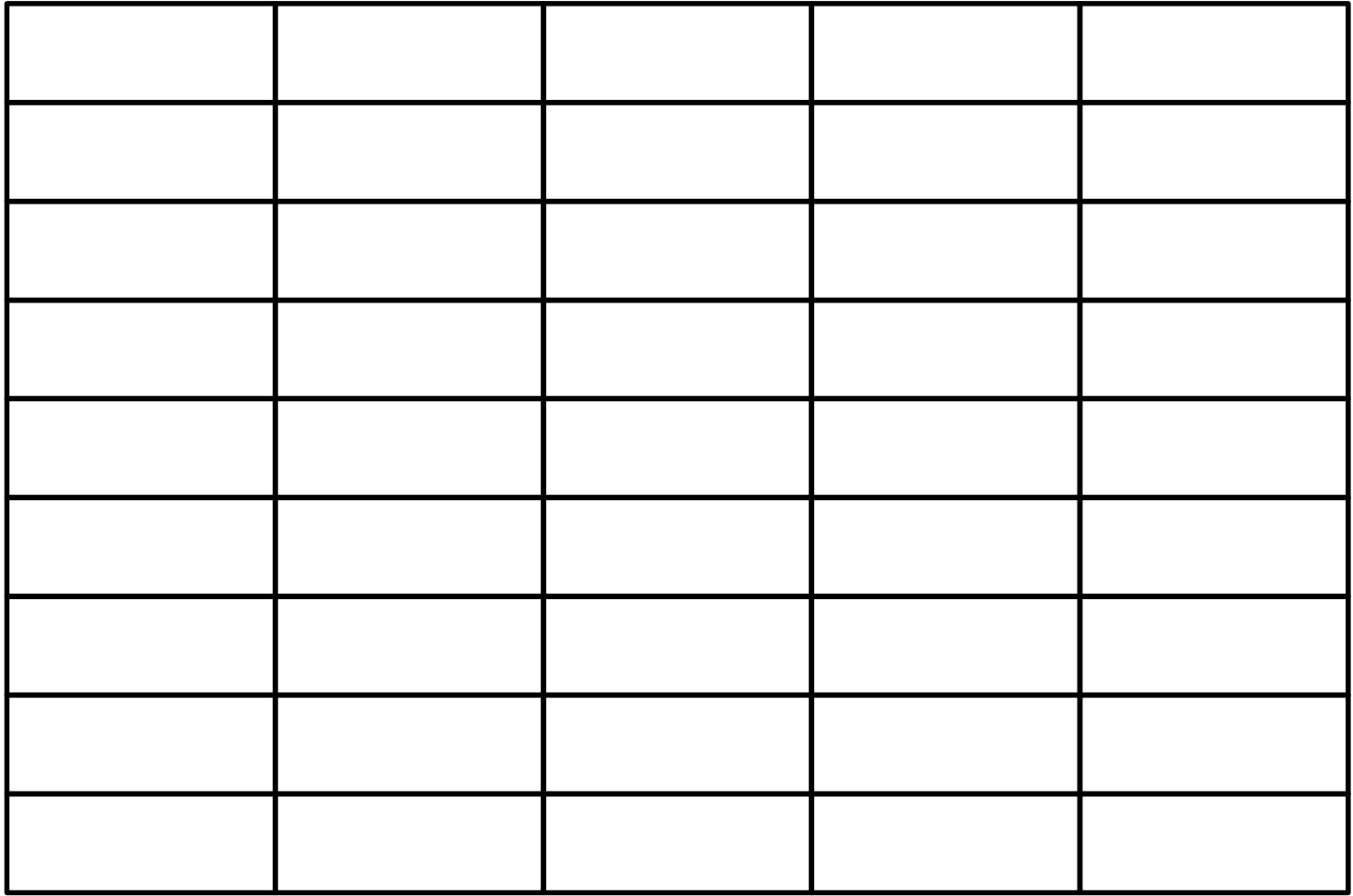

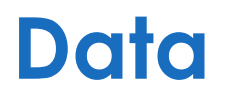

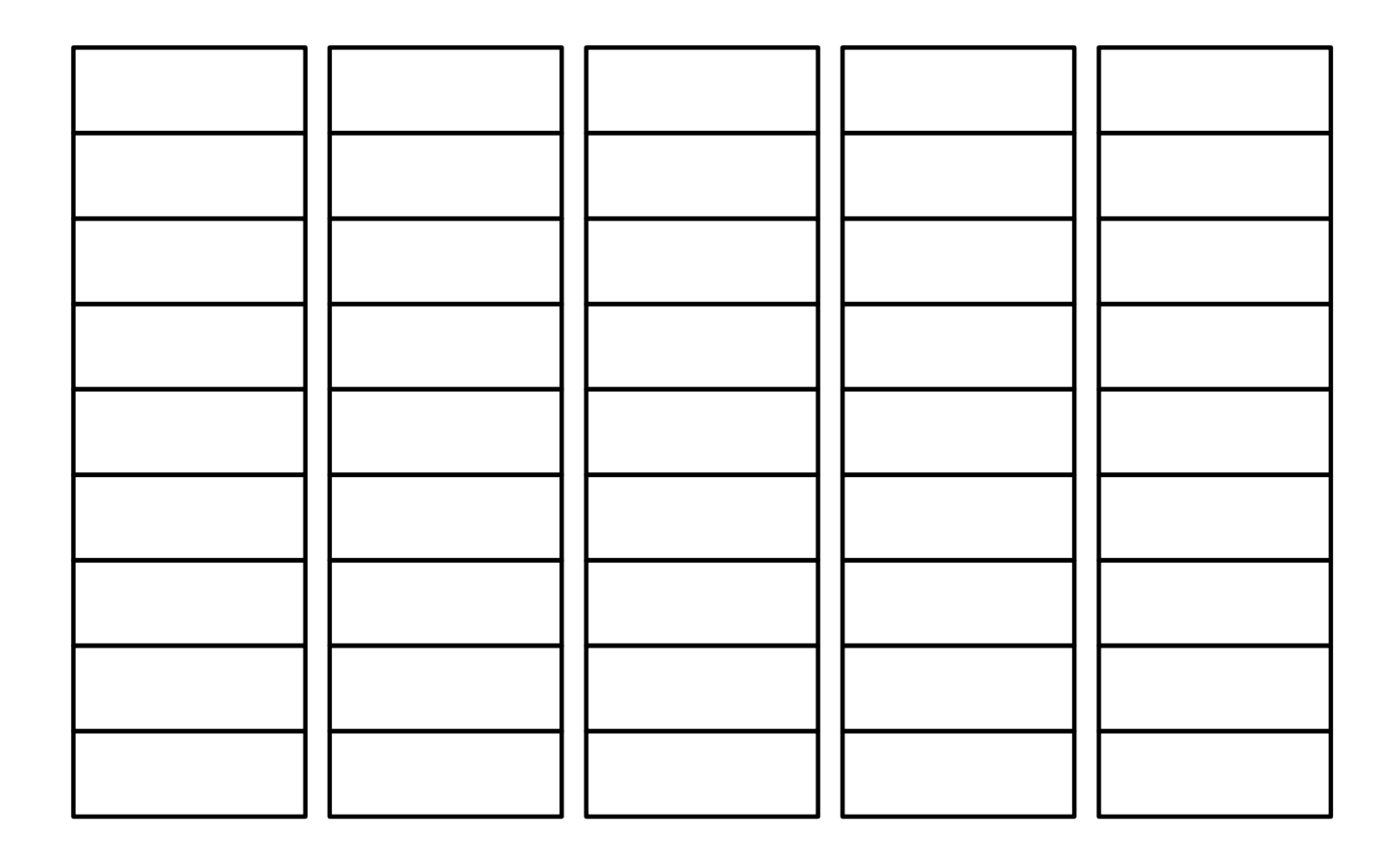

![](_page_89_Picture_0.jpeg)

![](_page_89_Figure_1.jpeg)

![](_page_90_Picture_0.jpeg)

![](_page_90_Figure_1.jpeg)

![](_page_91_Picture_0.jpeg)

![](_page_91_Figure_1.jpeg)

#### **Pro Tip: Embrace Set Theory and FP techniques**

# *Performance Testing*

### *Define Performance Goals*

## *How to measure response time?*

![](_page_96_Figure_1.jpeg)

![](_page_97_Figure_1.jpeg)

![](_page_98_Figure_1.jpeg)

![](_page_99_Figure_1.jpeg)

![](_page_100_Figure_1.jpeg)

![](_page_101_Figure_1.jpeg)

#### **Coordinated Omission**

#### **Duration by Percentile Distribution**

![](_page_102_Figure_2.jpeg)

### *HdrHistogram*

### *JMH (Java Microbenchmark Harness)*

### *CPU Performance Counters*

### *Performance test as part of Continuous Integration*

### *Build telemetry into production systems*
# *AGAIN!!!*

## *Build telemetry into production systems*

# **Counters of:**

- **Queue Lengths**
- **Concurrent Users**
- **Exceptions**
- **Transactions - orders, trades**
- **Etc.**

## **Histograms of:**

- **Response Times**
- **Service Times**
- **Queue Lengths**
- **Concurrent Users**
- **Etc.**

In closing...

#### *Clean => Uncontaminated*

#### *Representative => True Portrayal*

#### **Measure – Don't Guess!!!**

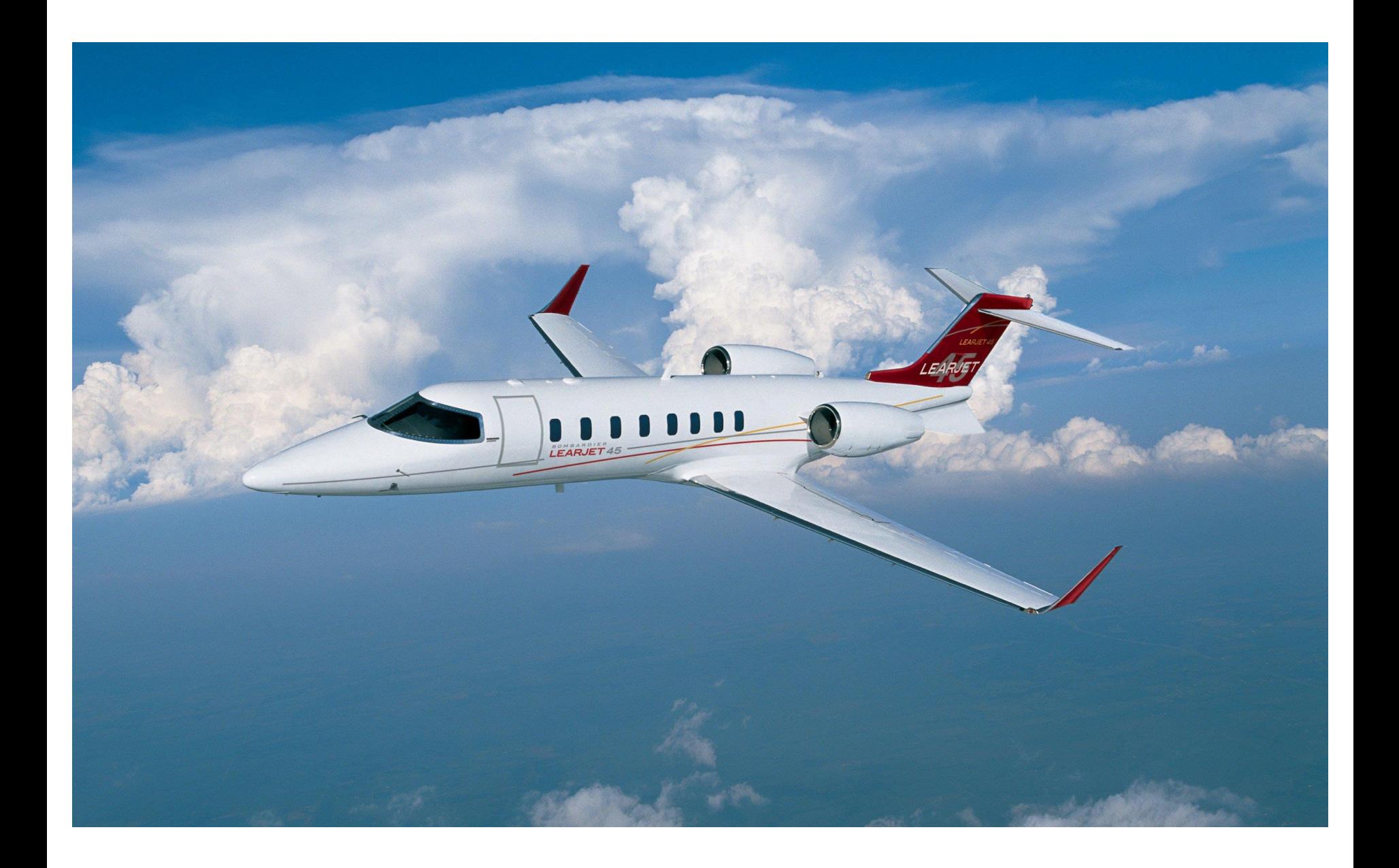

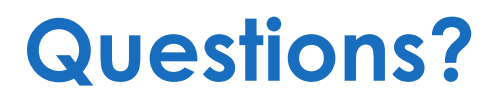

**<http://mechanical-sympathy.blogspot.com/> Twitter: @mjpt777**

*"It does not matter how intelligent you are, if you guess and that guess cannot be backed up by experimental evidence – then it is still a guess."*

*-* **Richard Feynman**